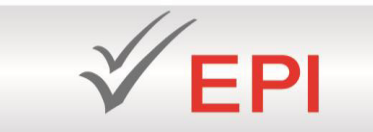

المدرسة الطيا الخاصة للمهندسين بسوسة<br>Ecole Privée d'Ingénieurs

**Département :** Génie Mécanique **Niveau :** 4 **Filière :** Génie industriel **Classe :** GI

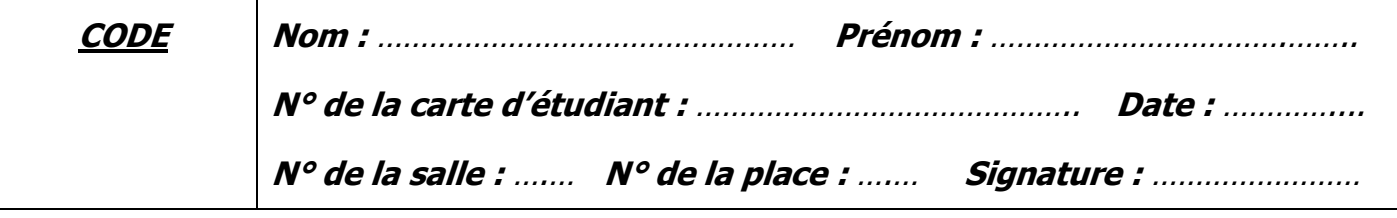

**………………………………………………………………………………………………………………......** 

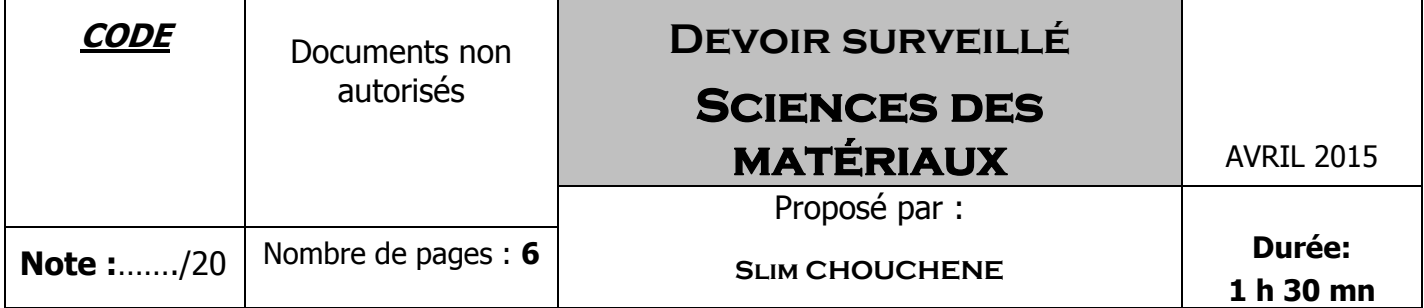

NB : L'examen comporte trois exercices indépendants.

### **Exercice 1 : (5 points=2.5+2.5)**

1

**1.** Pour les applications du tableau ci-dessous, identifier le matériau utilisé en justifiant votre réponse :

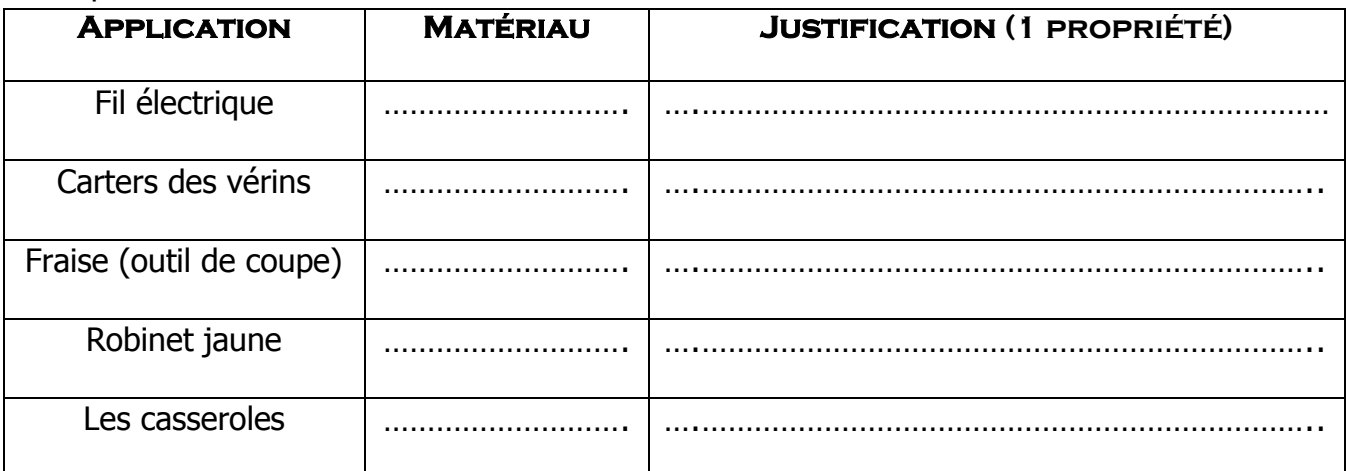

**2.** Pour les applications du tableau ci-dessous, identifier le matériau utilisé en justifiant votre réponse :

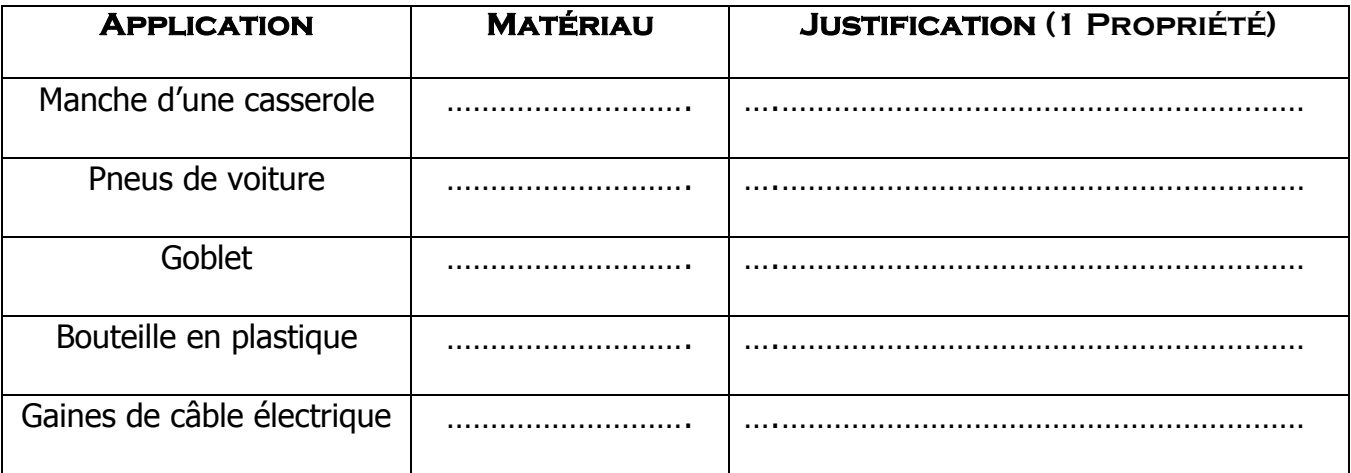

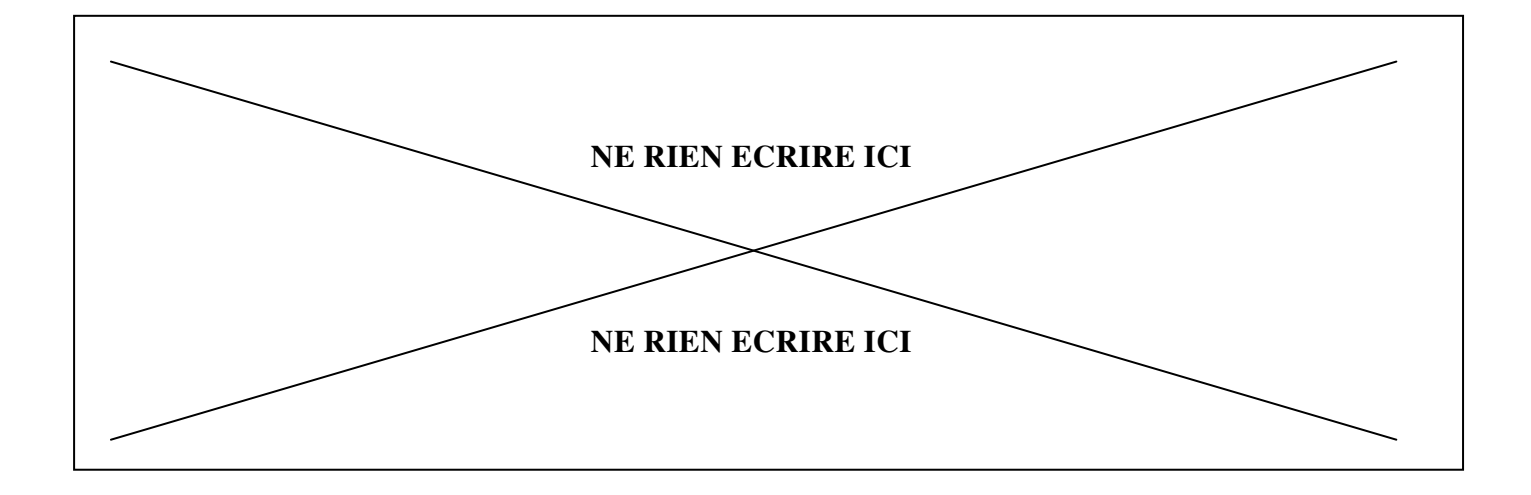

# **EXERCICE 2: (5 POINTS)**

1. Quelle est la signification des désignations suivantes ?

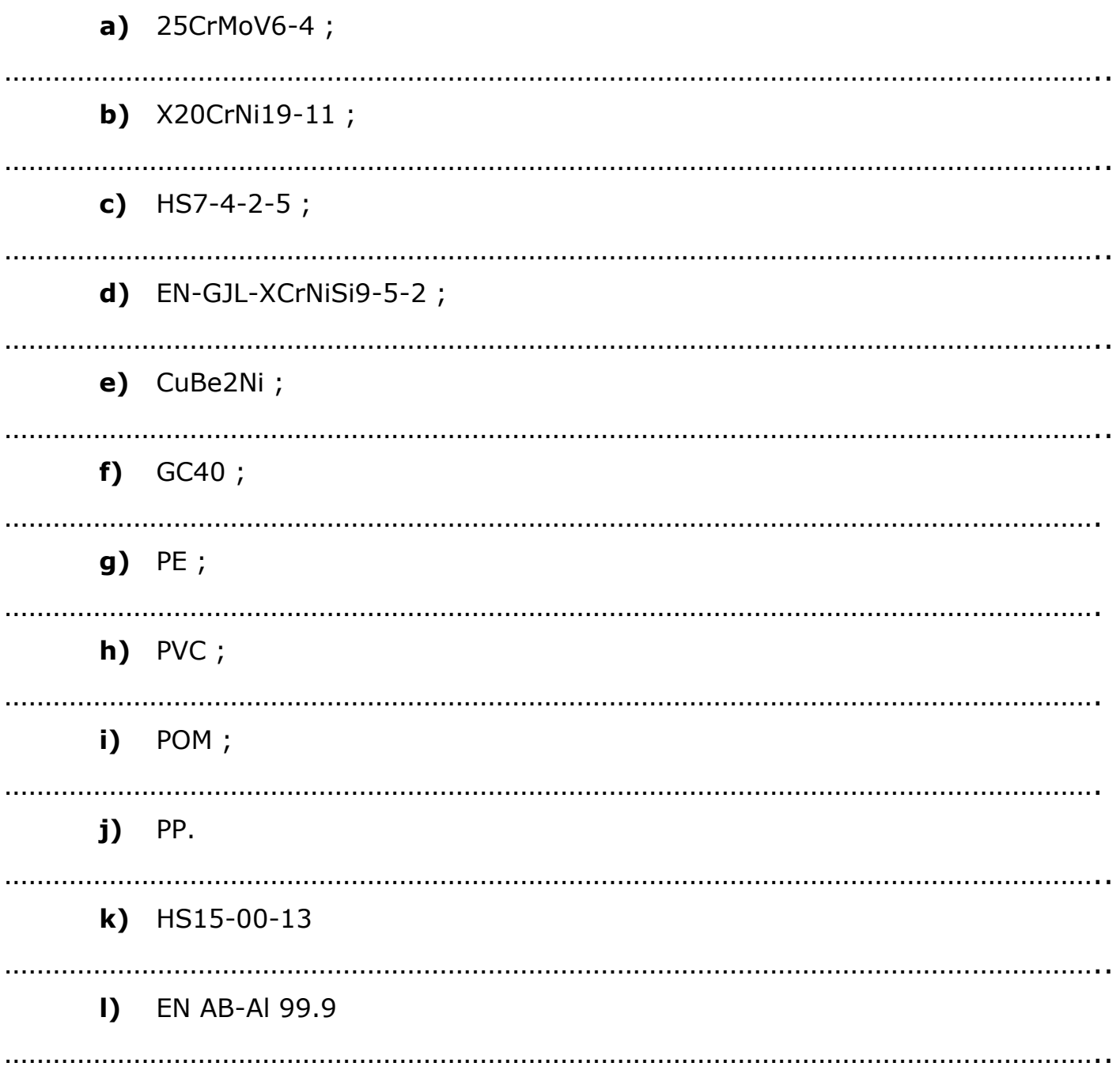

### **Exercice 3 : (10 Points)**

L'obiectif de cet exercice est de déterminer les caractéristiques mécaniques classiques ( $R_{e}$ ,  $R_{m}$ , A%, E, …) et d'établir la courbe rationnelle pour en déterminer la loi de comportement expérimentale (σ = f(ε)).

 L'essai est réalisé sur une éprouvette « plate » en acier de section rectangulaire (1.02 mm x 8.10 mm).

#### **A.** La courbe obtenue

La courbe tracée lors de l'essai est de la forme :  $F(N) = f(e(%))$ 

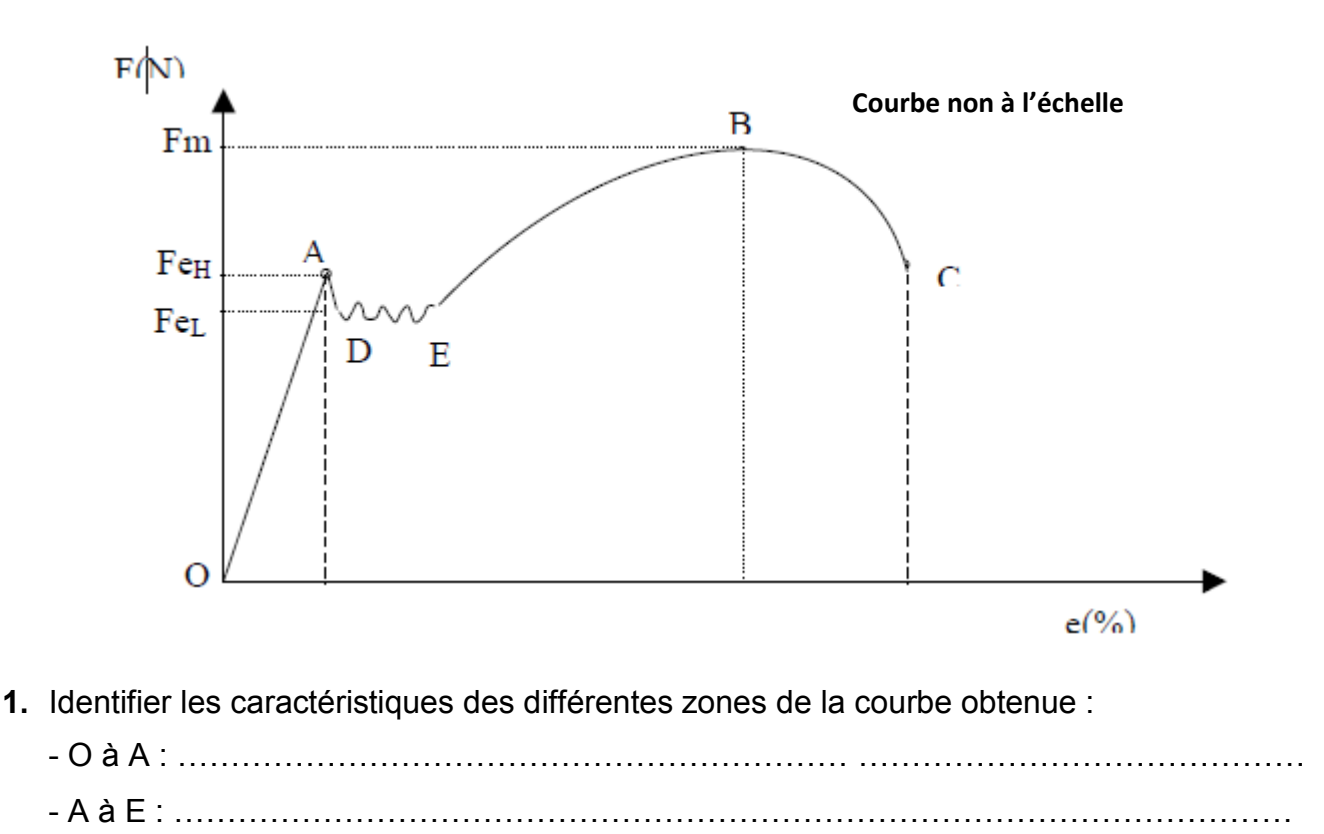

- E à B : …………………………………………………………………………………………… - B à C : ……………………………………………………………………………………………

## **B.** Identification des caractéristiques mécaniques de l'éprouvette

Certains paramètres sont directement relevés sur la courbe de traction :

- *Fm Charge maximale= 2690N*
- *FeH Charge à la limite supérieure d'écoulement = 1960N*
- *FeL Charge à la limite inférieure d'écoulement = 1900N Dans notre cas, il y a un palier de plasticité. La valeur F<sup>e</sup> <sup>L</sup>remplace donc le F<sup>e</sup> 0,2% classique*
- *ec=allongement à la rupture=13%*

1

- *eA= allongement à la charge supérieure d'écoulement=0,104%*
- **2.** Calculer les caractéristiques mécaniques suivantes :
	- Rm Contrainte maximale à la traction =……………………………………………………………..
	- ReH Contrainte à la limite élastique supérieure =…………………………………...………………
	- R<sup>e</sup><sup>L</sup> Contrainte à limite élastique conventionnelle à 0,2 (R<sup>p</sup>0,2) =…………………………………
	- A% Allongement à la rupture A%=………………………………………………………

**C.** Détermination du module d'Young

**3.** Déterminer le module de Young en GPa ;

……………………………………………………………………………………………………………………….. ………………………………………………………………………………………………………………………..

**4.** Comparer la valeur trouvée à celle théorique ;

……………………………………………………………………………………………………………………….. ………………………………………………………………………………………………………………………..

 La valeur théorique d'un acier doux, soit 210 GPa. C'est cette dernière valeur qui sera retenue pour la suite des mesures (210 GPa).

## **D.** Diagramme rationnel

1

A partir de l'enregistrement dans la zone de plasticité (entre E et B pour nous),

**5.** Compléter le tableau suivant en calculant σ et ε en précisant les formules utilisées ;

……………………………………………………………………………………………………………………….. ……………………………………………………………………………………………………………………….. ……………………………………………………………………………………………………………………….. ……………………………………………………………………………………………………………………….. ………………………………………………………………………………………………………………………..

………………………………………………………………………………………………………………………..

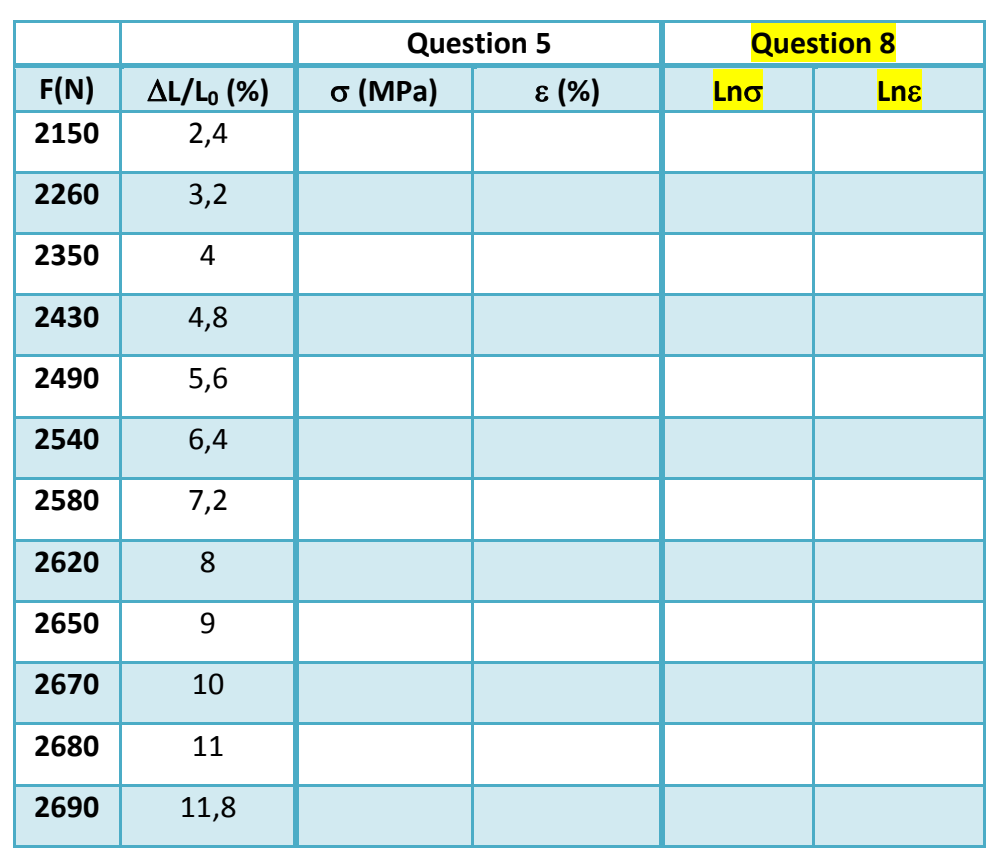

**6.** Etablir le diagramme rationnel de la forme :  $σ = f(ε)$ , soit la contrainte en fonction de la déformation sur le diagramme suivant (zone EB):

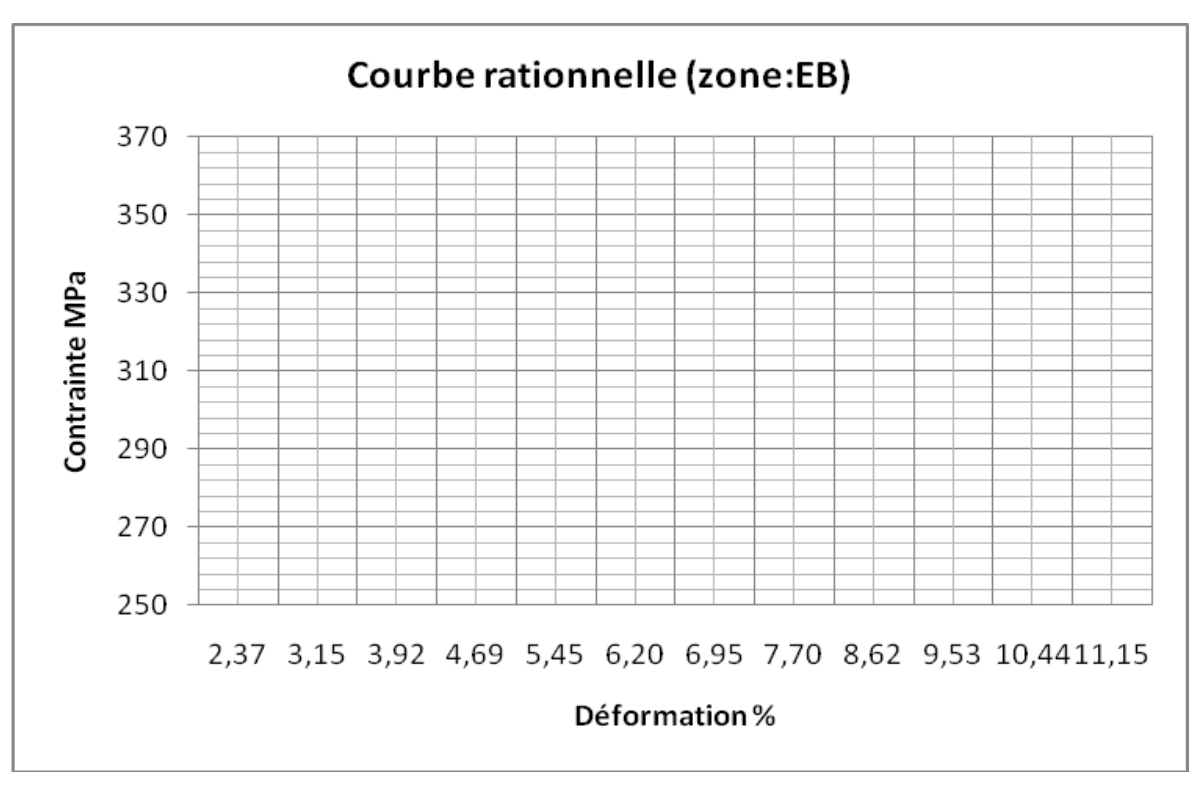

**7.** Déterminer la forme de la courbe trouvée :

1

 Ce diagramme nous permettra ensuite d'établir la loi de comportement plastique du matériau. La portion parabolique des allongements répartis peut s'écrire sous la forme :  $\sigma = \sigma_0 + K \varepsilon_p^n$ 

………………………………………………………………………………………………………………………..

Avec  $\mathcal{E}_p$  déformation plastique avec $\mathcal{E}_p=\mathcal{E}-\mathcal{E}_e$ . Le paramètre **n** représente le **coefficient d'écrouissage**, il rend compte de la capacité du matériau à se déformer plastiquement. Le paramètre **K** représente le **coefficient de résistance** du matériau (exprimé en MPa) et  $\sigma_0 = 0$  pour les aciers.

**8.** Compléter le tableau ci-dessus en calculant Lnσ et Lnε. Tracer la courbe Ln(σ)=f(Ln(εp)) sur le diagramme suivant :

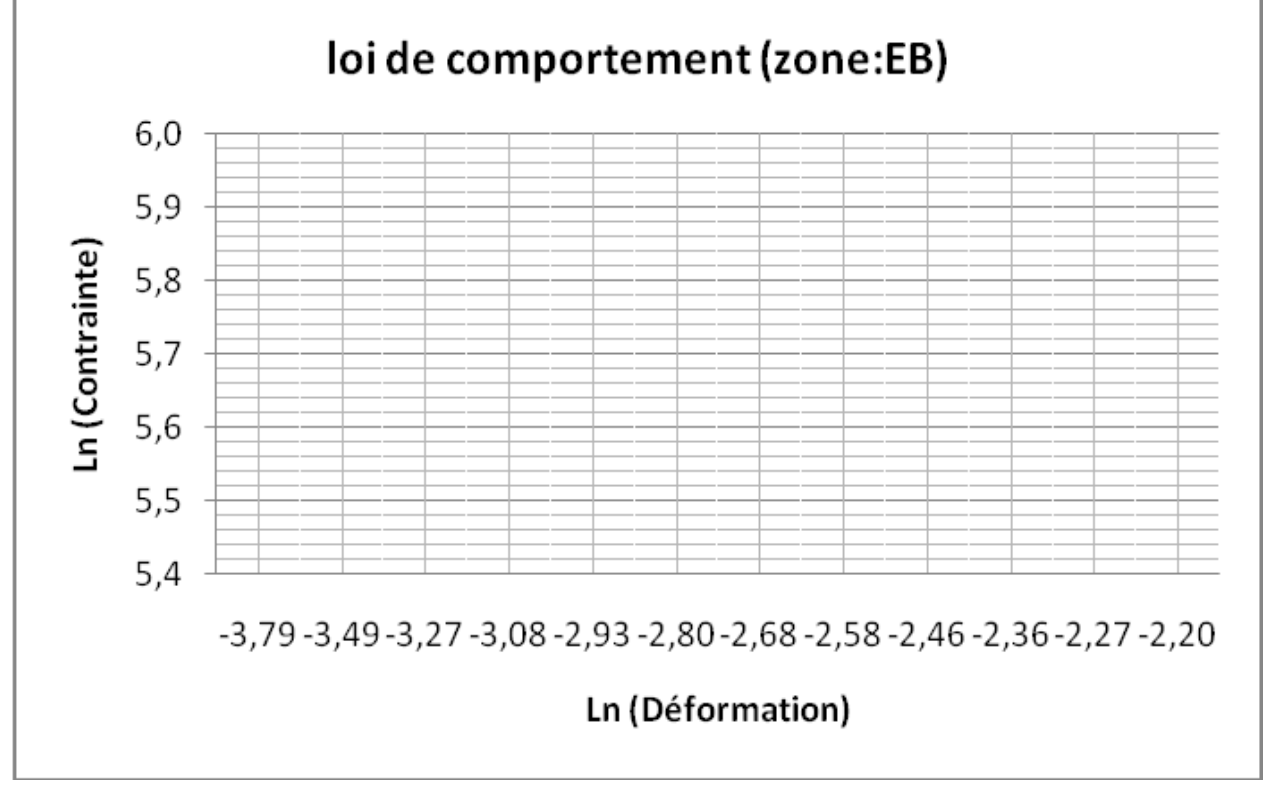

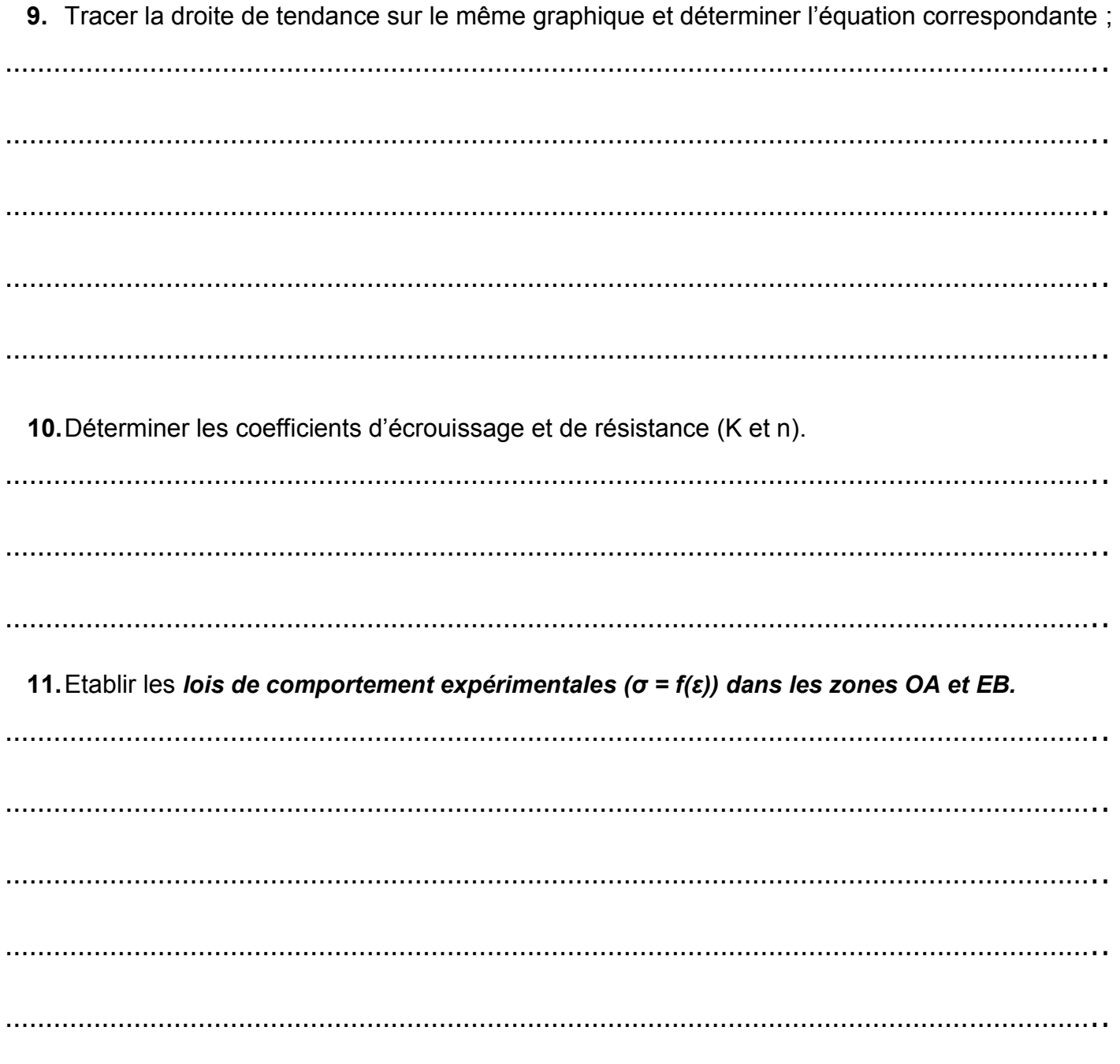

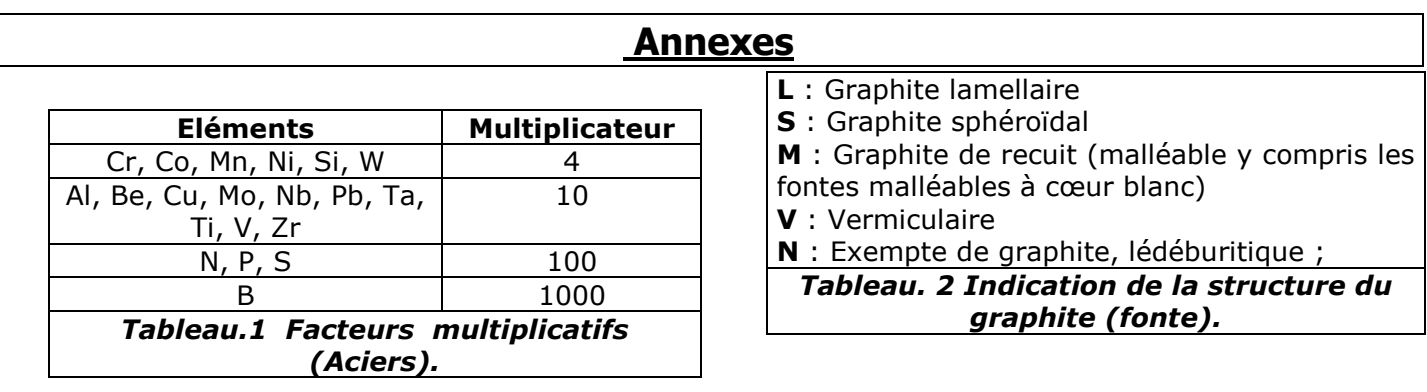

1